Efficient Use of the Query Optimizer for Automated Physical Design

#### Stratos Papadomanolakis

Debabrata Dash Anastasia Ailamaki

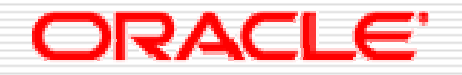

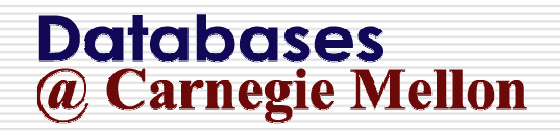

VLDB '07 $7$  and  $1$ 

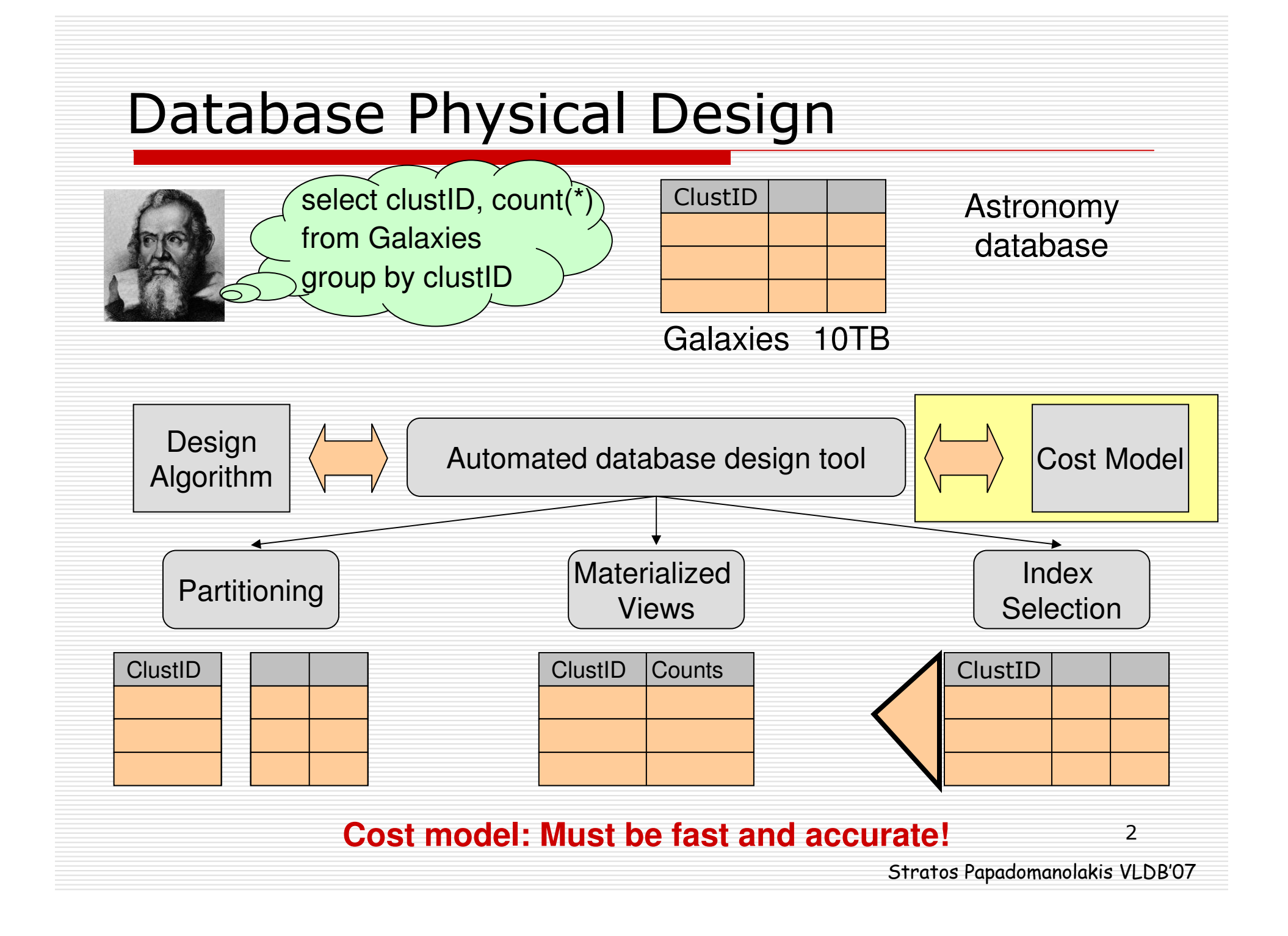

#### Dependence on the Query Optimizer**SLOW: 0.5s per query!(3.0GHz Xeon)**◻ BIG problem $\mathcal{L}_{\mathcal{A}}$ Large workloads take hours<br>-**Query**  OptimizerQuery Cost? $\bf{Q}$ <u>u a</u> aCost:120Optimal PlanAutomated database design toola**Candidate** Solution

 $\mathcal{L}_{\mathcal{A}}$ Limited search spaces

◻ BUT: We need the optimizer!

Stratos Papadomanolakis VLDB'07

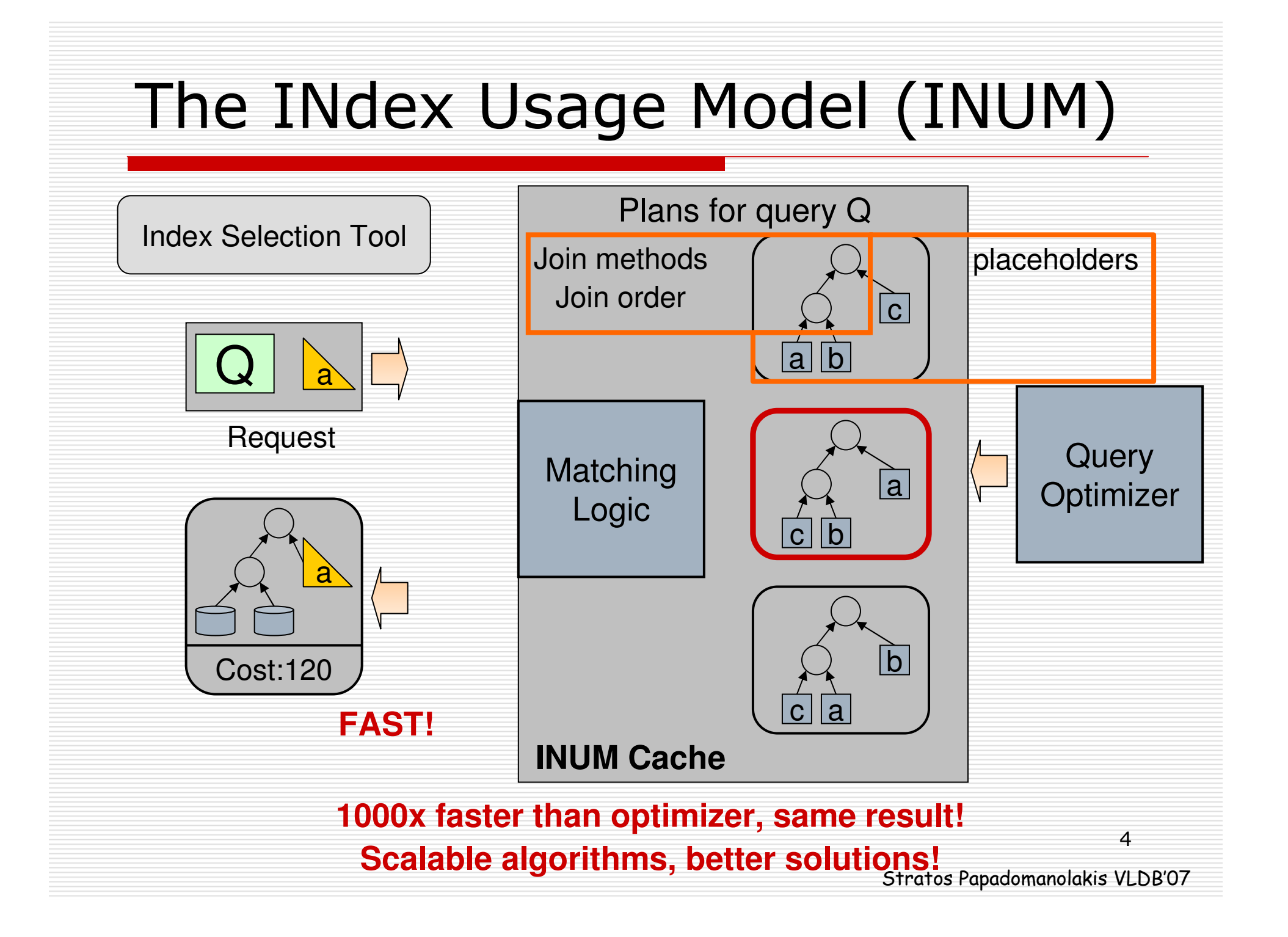

### **□** Motivation

- O A Simple Design Scenario
- □ The Index Usage Model
- **O** Experimental Results
- □ Conclusion

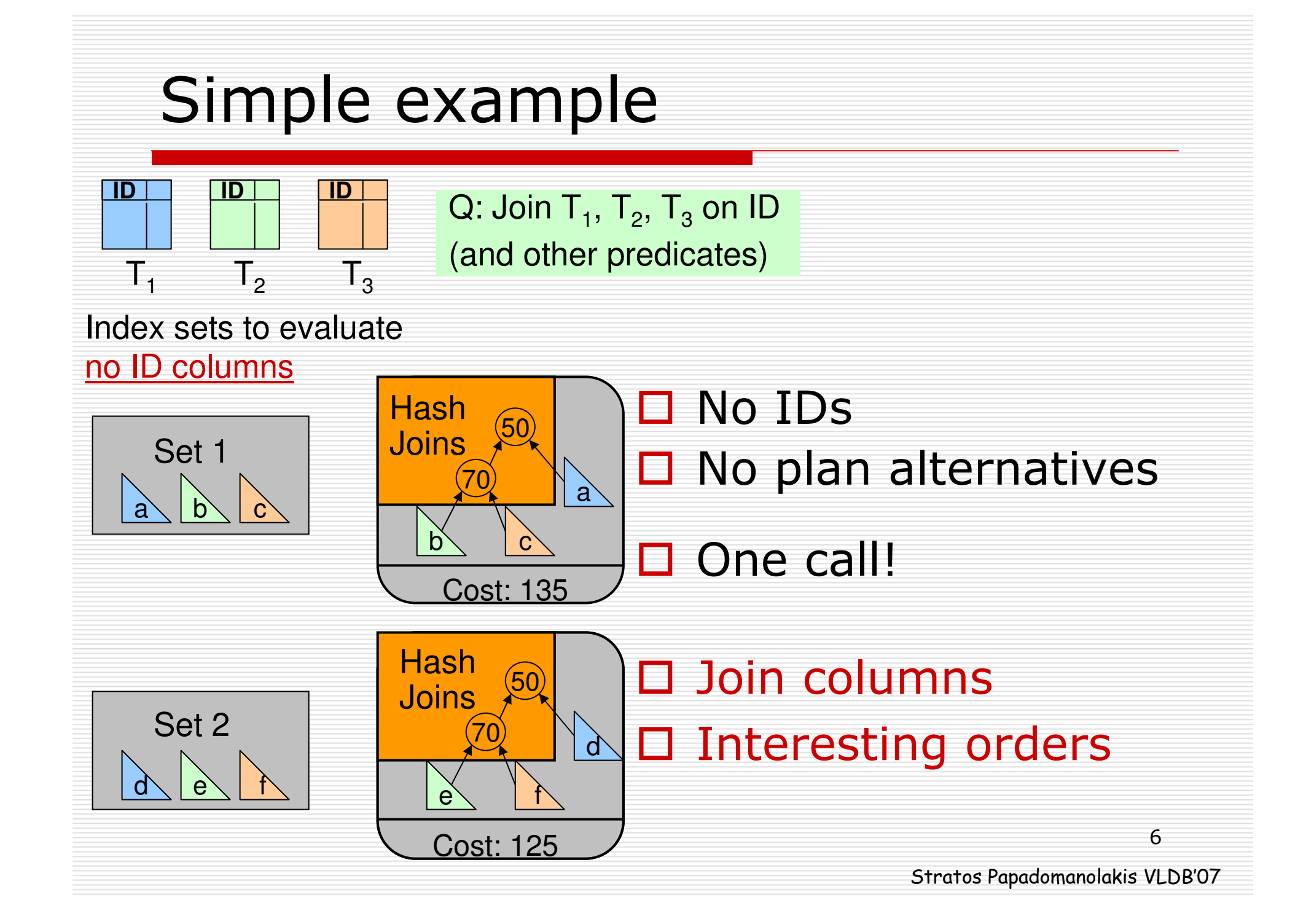

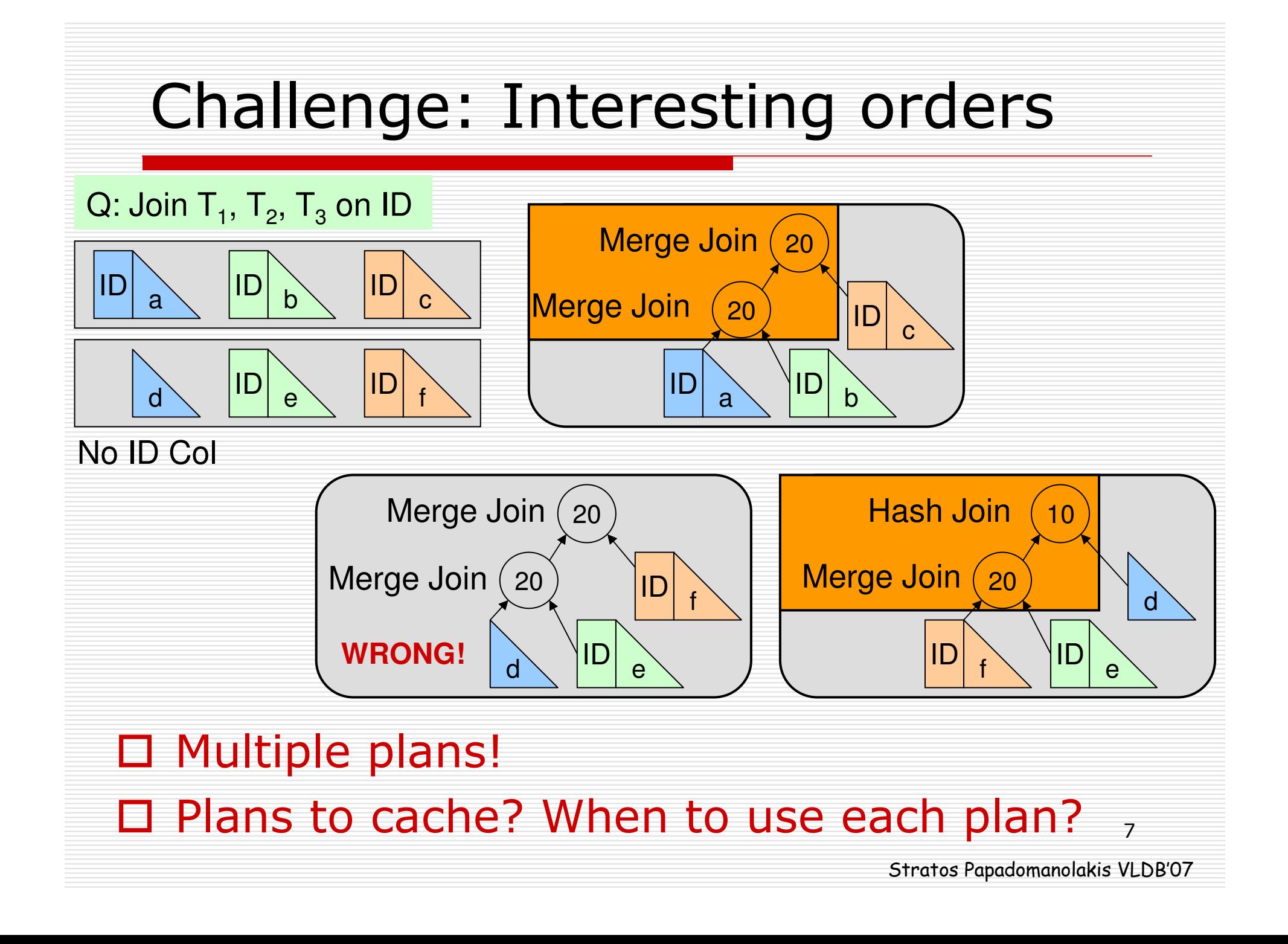

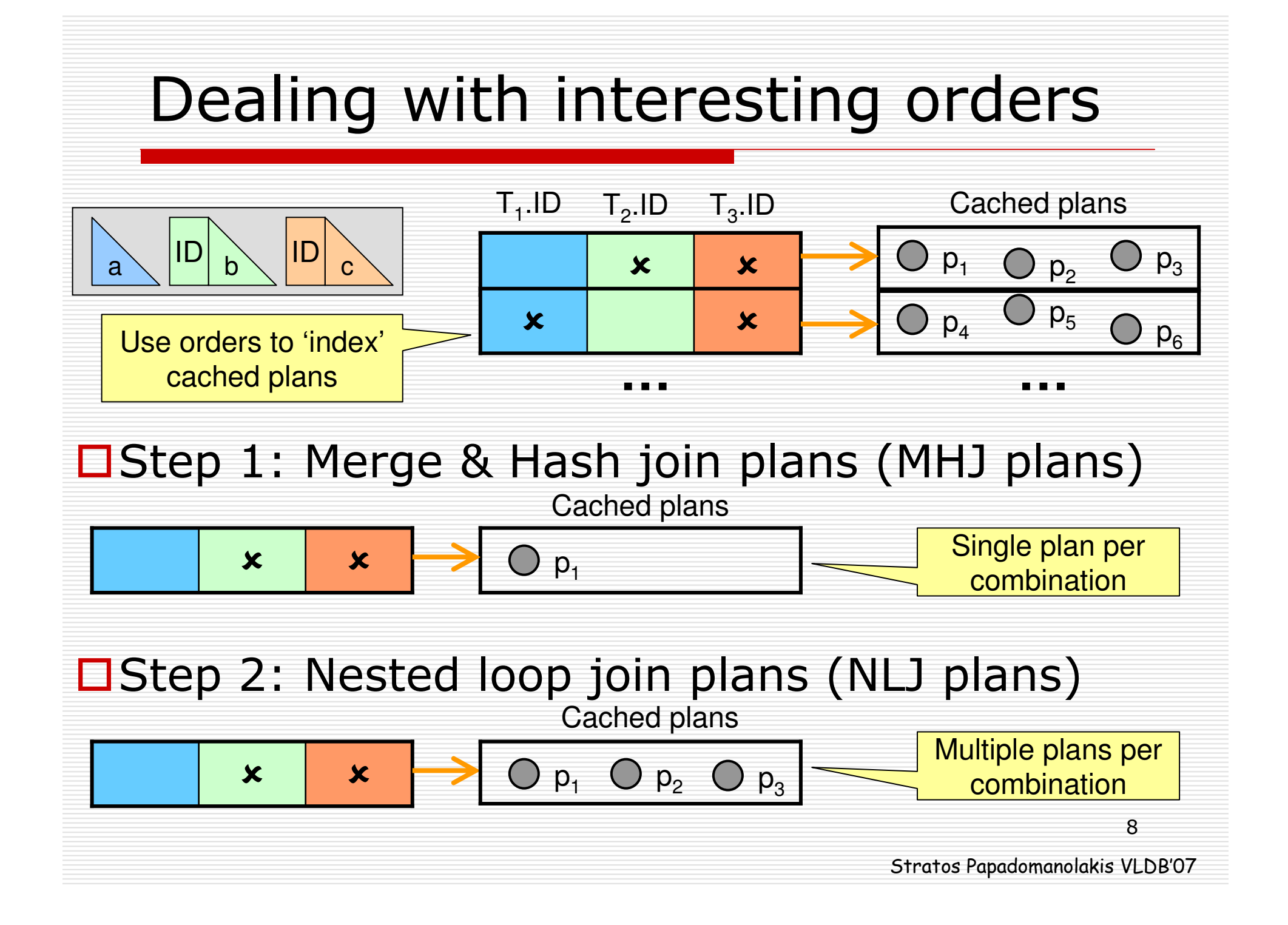

# **□** Motivation

- D A Simple Design Scenario
- □ The Index Usage Model
	- Merge & hash join plans (MHJ)
	- Nested loop join plans (NLJ)
- **O** Experimental Results
- □ Conclusion

### Merge & Hash joins (MHJ Plans)

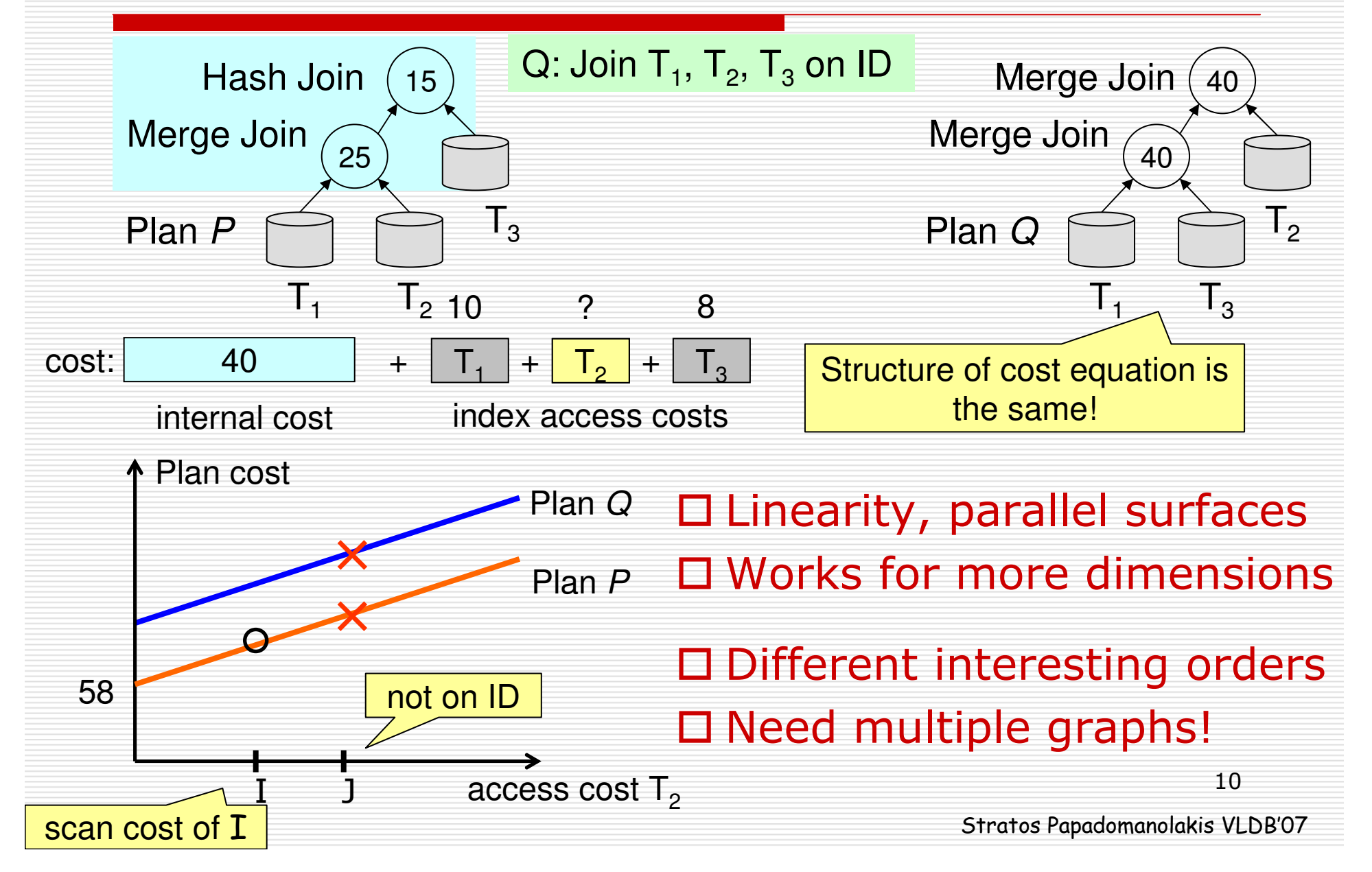

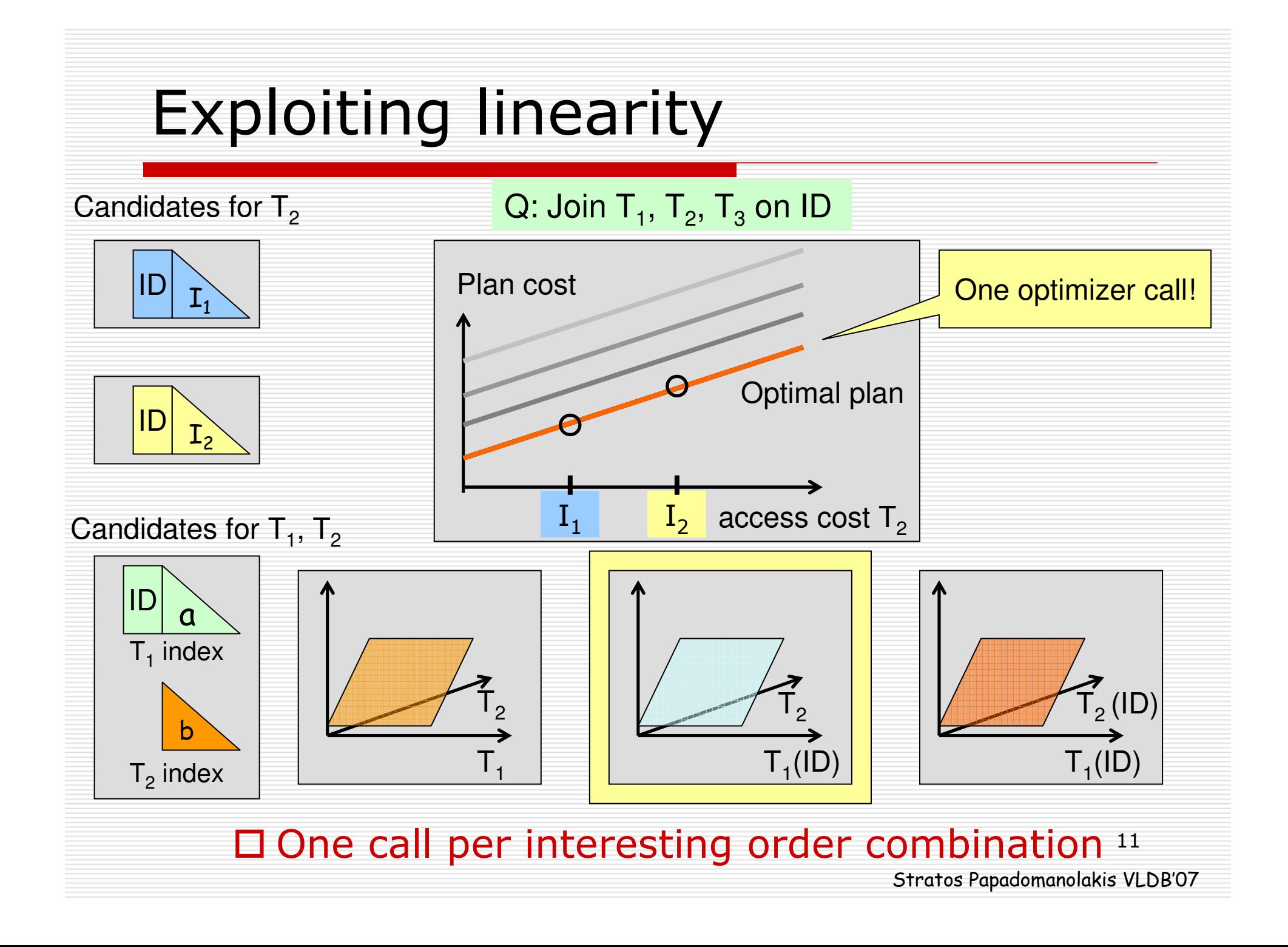

# **□** Motivation

- D A Simple Design Scenario
- The Index Usage Model
	- Merge & Hash join plans (MHJ plans)
	- Nested loop join plans (NLJ plans)
- **O** Experimental Results
- □ Conclusion

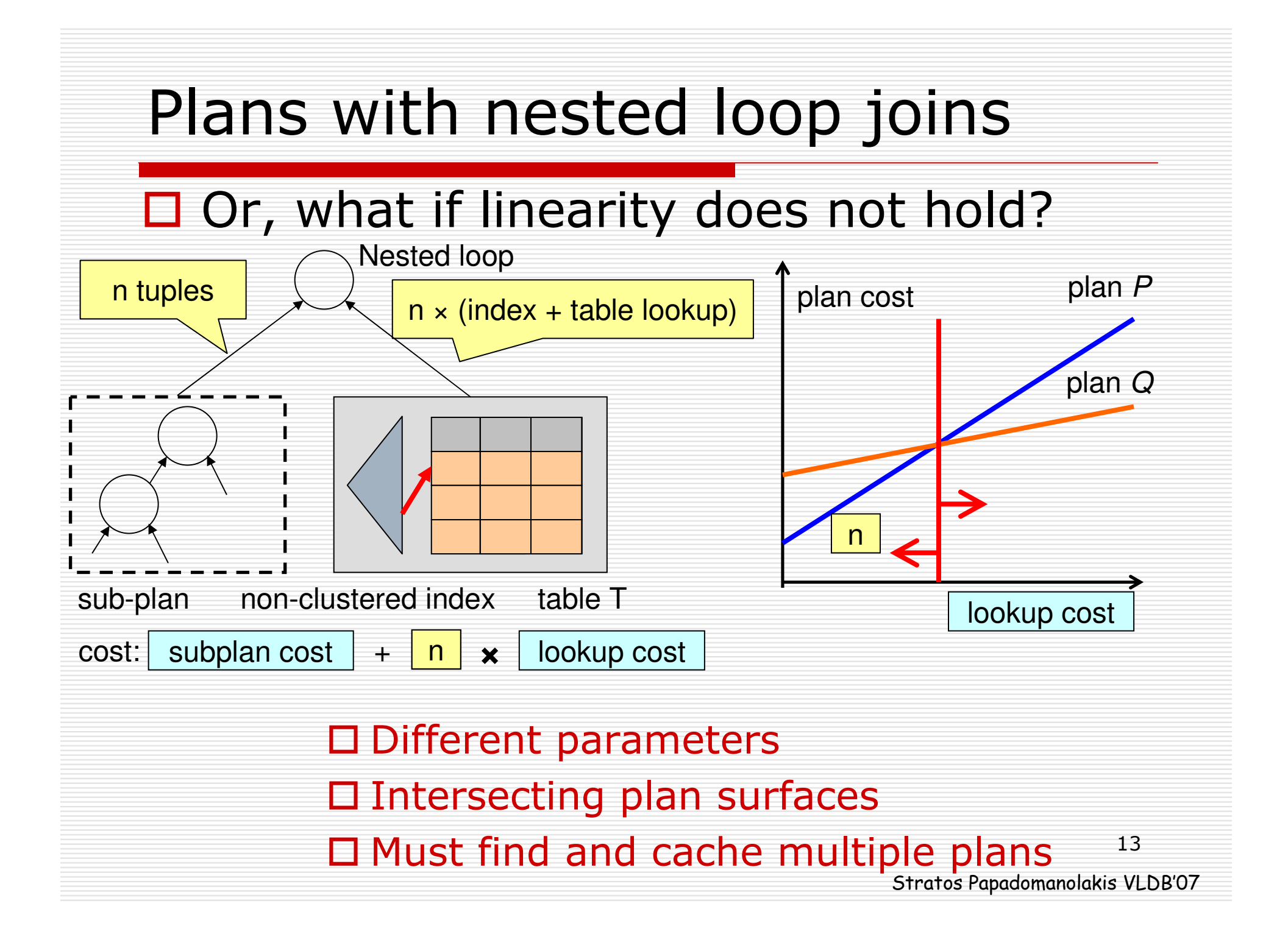

# **□** Motivation

- D A Simple Design Scenario
- **D** The Index Usage Model
	- **Dealing with multiple interesting orders**
	- **Nested loop joins**
- **O** Experimental Results
- □ Conclusion

# Experimental Setup**OImplementation INUM Cache interfacing to a commercial DBMS LeINUM: Simple index selection tool □Performance test** ■15 TPC-H queries (1GB), 100K "candidates"

- **IMPOSSIBLE with existing techniques**
- **Compare to a commercial tool**

### Experimental results

![](_page_15_Figure_1.jpeg)

**31M "optimizer calls" in ~ 3.5 hrs 1000 times faster than optimizerTime to "fill" INUM Cache: 21min**

#### **Found better solutions Indexes "missed" by commercial**

![](_page_16_Figure_0.jpeg)

- $\blacksquare$  1000x faster estimation, accurate results  $\checkmark$
- **P** Fewer constraints  $\Rightarrow$  better quality  $\checkmark$

Stratos Papadomanolakis VLDB'07

### Accounting for table scans

![](_page_17_Figure_1.jpeg)

![](_page_18_Figure_0.jpeg)